# **BAB 4**

# **METODE PENELITIAN**

#### **4.1. Desain Penelitian**

Metode penelitian ini bersifat kuantitatif yang menggunakan desain penelitian *cross sectional* dimana semua variabel yang ditetapkan diteliti pada waktu yang bersamaan tanpa ada intervensi pada responden. Penelitian ini diharapkan dapat memberikan gambaran yang cermat mengenai ada atau tidaknya hubungan antara variabel bebas yakni umur, jenis kelamin, pengetahuan dan sikap tentang rokok, serta faktor teman dan keluarga dengan variabel terikat yakni perilaku merokok remaja lingkungan RW. 22 Kelurahan Sukatani Kecamatan Cimanggis, Depok.

## **4.2. Lokasi dan Waktu Penelitian**

Penelitian ini dilakukan di lingkungan RW. 22 Kelurahan Sukatani Kecamatan Cimanggis, Depok. Penelitian dilakukan pada bulan Juni tahun 2008.

### **4.3. Populasi dan Sampel**

#### **4.3.1. Populasi**

Populasi pada penelitian ini adalah remaja di lingkungan RW. 22 Kelurahan Sukatani Kecamatan Cimanggis, Depok yang terdiri dari 8 RT dengan jumlah 418 orang.

#### **4.3.2. Besar sampel**

Menurut Ariawan (1998), penentuan besar sampel untuk penelitian dilakukan dengan menggunakan rumus besar sampel sebagai berikut :

$$
n = Z^{2}_{(1-\bullet/2)} \cdot p \cdot (1-p)
$$

Keterangan :

 $n =$  estimasi jumlah sampel

 $Z =$  derajat kepercayaan 95% dengan CI=1,96

 $p =$  proporsi = 0,5

 $d =$  presisi ditetapkan = 10%

Berdasarkan rumus besar sampel tersebut, diperoleh sampel sebanyak 97. Untuk menghindari tidak lengkapnya data dalam pengisian kuesioner diambil sampel cadangan sebagai batas keamanan sebesar 10% yakni sekitar 10 sampel. Dengan demikian, jumlah sampel yang akan diambil untuk penelitian ini sebanyak 107 sampel yang diambil dari remaja di lingkungan RW. 22 Kelurahan Sukatani Kecamatan Cimanggis, Depok yang berusia 16-25 tahun, dalam keadaan sehat, dan bersedia mengisi kuesioner penelitian.

#### **4.3.3. Cara Pengambilan Sampel**

Pengambilan sampel dilakukan dengan metode *kluster sampling*. Dalam menentukan remaja di lingkungan RW.22 Kelurahan Sukatani Kecamatan Cimanggis, Depok yang menjadi sampel di masing-masing RT, digunakan alokasi proporsional. Ariawan (1998) menyatakan bahwa besar sampel untuk tiap klaster ditentukan dengan menggunakan rumus :

$$
n_h\!=N_h\,\underline{n}{N}
$$

Keterangan :

 $n_h$  = besar sampel tiap klaster

Nh = Populasi pada klaster

n = Besar sampel keseluruhan

N = Populasi keseluruhan

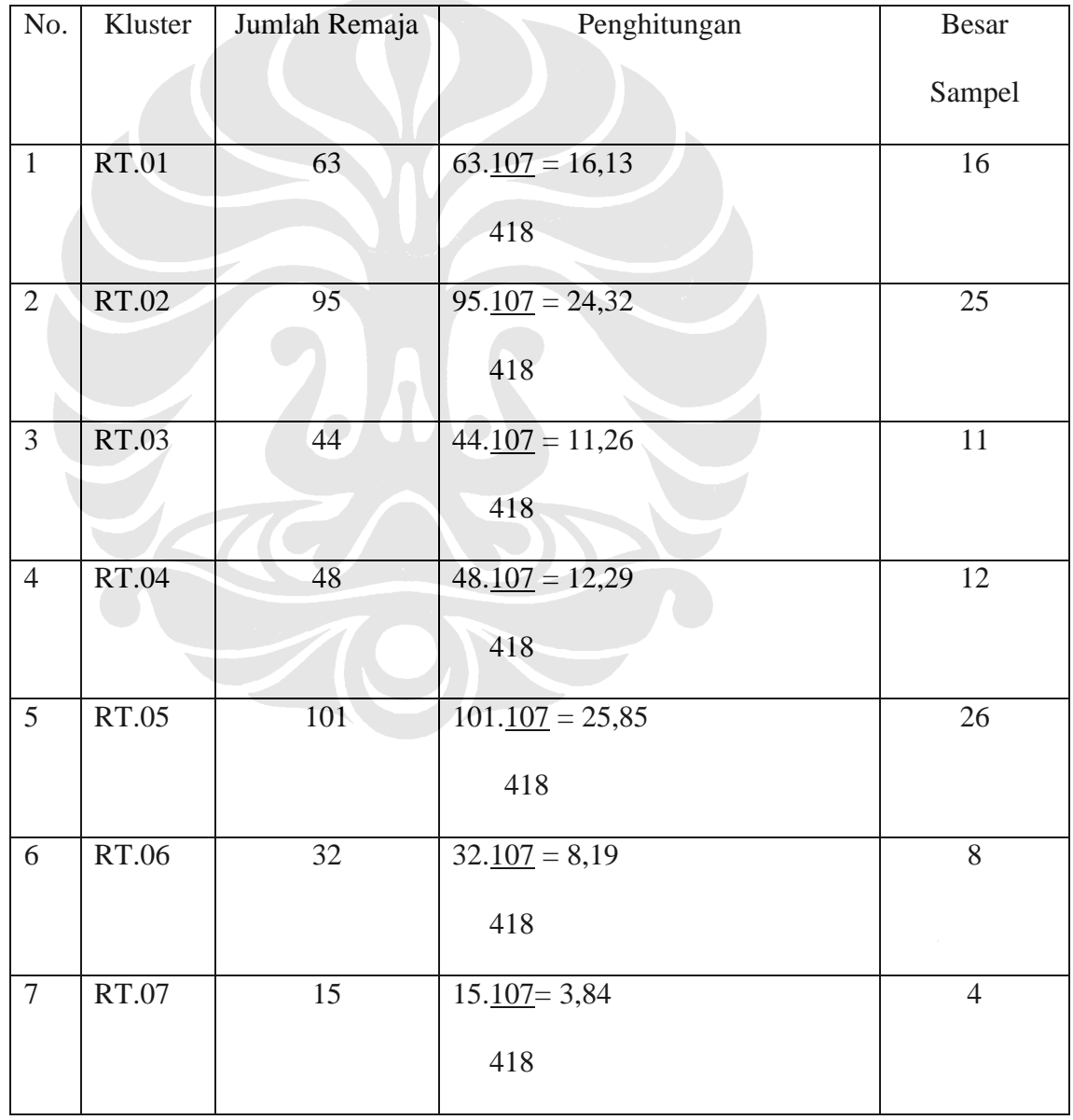

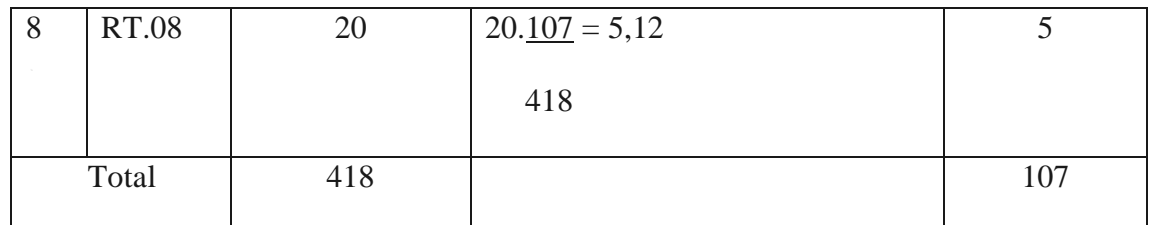

## **4.4. Teknik Pengumpulan Data**

Data-data yang dikumpulkan adalah data sekunder dan primer. Data sekunder yang diperoleh berupa informasi tentang jumlah remaja yang berada di lingkungan RW.22 Kelurahan Sukatani Kecamatan Cimanggis, Depok. Data primer diperoleh dengan menyebarkan kuesioner kepada responden. Peneliti mendatangi secara langsung rumah responden untuk menyebarkan kuesioner kepada responden. Responden mengisi kuesioner secara langsung dengan didampingi oleh peneliti agar dapat dijelaskan pertanyaan yang kurang dimengerti. Setelah diisi, kuesioner tersebut dikembalikan lagi kepada peneliti. Peneliti melakukan pengendalian kualitas data dengan memeriksa kuesioner yang telah diisi oleh responden pada saat berlangsung proses pengumpulan kuesioner untuk memeriksa apakah pengisian semua kuesioner sudah lengkap dan benar.

## **4.5. Manajemen Data**

## **4.5.1.** *Coding Data*

Memberi kode pada setiap jawaban kuisioner yang diberikan sesuai dengan klasifikasi yang diinginkan dengan tujuan untuk memudahkan pemasukkan data.

## **a. Pengetahuan**

Untuk mendapatkan gambaran gambaran tentang pengetahuan responden dibuat 9 pertanyaan yang berkaitan dengan rokok yaitu pertanyaan no.7 sampai dengan no.15. Skala penilaiannya yaitu diberi skor 1 untuk setiap jawaban benar dan skor 0 untuk setiap jawaban yang salah. Untuk pertanyaan no.8 dan no.10, setiap jawaban benar pada masing-masing sub pertanyaan diberi skor 2 dan setiap jawaban salah diberi skor 0. Selanjutnya ditetapkan bahwa responden yang total skor pengetahuan • 21, maka dikategorikan tingkat pengetahuannya tinggi, sedangkan responden yang total skor pengetahuan < 21, dikategorikan tingkat pengetahuannya rendah.

# **b. Sikap**

Pengukuran sikap dilakukan dengan menyajikan 11 pernyataan, baik berbentuk pernyataan positif maupun negatif. Penilaiannya menggunakan skala Likert. Pernyataan positif diberi skor sangat setuju 5; setuju 4; kurang setuju 3; tidak setuju 2; sangat tidak setuju 1, sedangkan untuk pernyataan negatif diberi skor sangat setuju 1; setuju 2; kurang setuju 3; tidak setuju 4; sangat tidak setuju 5. Dengan menggunakan nilai median yaitu sebesar 40, ditentukan bahwa jika skor total responden < 40, maka dikelompokkan menjadi sikap positif, dan jika • 40 maka dikelompokkan menjadi sikap negatif. Sikap positif berarti setuju/pro terhadap rokok, sedangkan sikap negatif berarti tidak setuju/kontra terhadap rokok.

## **4.5.2.** *Editing Data*

*Editing* data dilakukan sebelum memasukkan data. *Editing* dilakukan untuk memastikan data yang diperoleh benar, semua telah terisi relavan, dan dapat dibaca dengan baik. *Editing* dilakukan di lapangan, agar data yang meragukan dapat ditelusuri kembali atau dicek lagi kebenarannya.

#### **4.5.3.** *Structure Data* **dan** *Data File*

Struktur data dikembangkan sesuai dengan analisis yang digunakan. Variabel yang perlu ditetapkan adalah nama, skala, dan jumlah digit. Nomor identifikasi (ID) tiap responden dibuat kemudian diurutkan sesuai yang telah ditetapkan pada kuesioner.

# **4.5.4.** *Entry Data*

Memasukkan data yang didapat dengan menggunakan *software* program komputer yang sesuai yakni SPSS.

#### **4.5.5.** *Cleaning Data*

*Cleaning data* merupakan pembersihan data atau pengecekkan data dengan melihat distribusi frekuensi dari variabel-variabel dan menilai kelogisannya.

## **4.6. Analisis Data**

## **4.6.1. Univariat**

Analisis univariat digunakan untuk mendeskripsikan distribusi frekuensi dari masing-masing variabel pada penelitian ini. Perilaku merokok responden sebagai variabel dependen, faktor-faktor yang mempengaruhinya seperti umur, jenis kelamin,

pengetahuan dan sikap tentang rokok, serta faktor teman dan keluarga sebagai variabel independen.

## **4.6.2. Bivariat**

Analisa bivariat dilakukan untuk melihat hubungan antara umur, jenis kelamin, pengetahuan dan sikap tentang rokok, serta faktor teman dan keluarga dengan perilaku merokok responden. Analisa hubungan ini menggunakan uji *Chi-square* dengan derajat kepercayaan 95%. Digunakan uji statistik *chi-square* karena variable yang diuji adalah kategorik dan kategorik.

Rumus *Chi-square*:

$$
X^{2} = \bullet \quad (O-E)^{2}
$$
  
 
$$
E
$$
  
 df = (R-1)(C-1)

Keterangan:

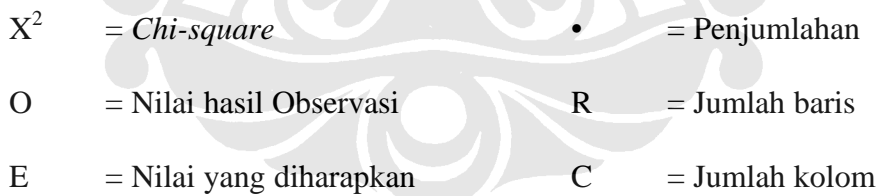

Dari perhitungan uji *Chi-quare* dapat diambil kesimpulan bila nilai p lebih kecil dari nilai alpha (p<0,05) berarti ada hubungan yang bermakna antara variabel dependen dengan variabel independen, demikian pula sebaliknya bila nilai p lebih besar sama dengan nilai alpha (p>=0,05) berarti tidak ada hubungan yang bermakna antara variabel dependen dengan variabel independen.